#### ECS510

#### Algorithms and Data Structures in an Object Oriented Framework "ADSOOF"

## Java's Collections Framework

# Java's Collections Framework

- A "framework" is a group of classes and interfaces designed to work together
- Java's Collections Framework provides library code for collections of data
- Using library code saves you programming effort
- It means you are using a common standard, others will be familiar with that standard, and will more easily understand your code
- Your code will more easily link with other code which uses the same standard

# ArrayList

- ArrayList<E> is just one class in the Collections Framework
- It is an implementation of the interface List<E>
- List<E> is an extension of another interface, Collection<E>
- List<E> is intended to define array-like behaviour
- Unless you have particular need for "hands-on" control, it's best to program using these rather than arrays directly

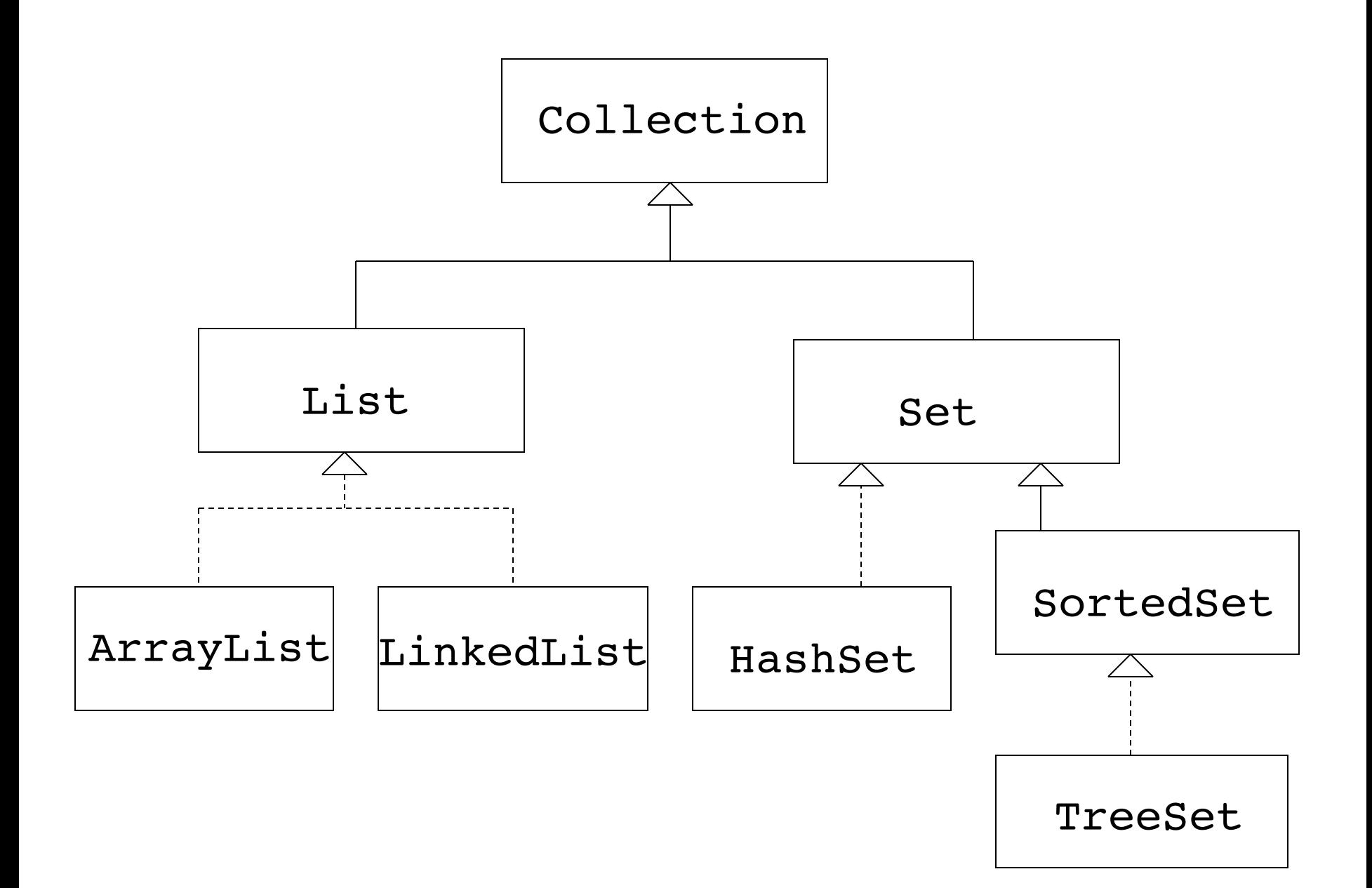

#### Collection<E>

Has methods which include: boolean add(E e) boolean remove(Object o) boolean contains(Object o) int size() Doesn't fully define how they work

#### $S$ et $\langle$ E $\rangle$

- Defines  $s$ . add (e) to work as:
	- If s.contains(e) was false, it becomes true, method returns true, s.size() increased by 1
	- If s.contains(e) was true, it remains true, method returns false, s.size() unchanged
- Defines **s**. remove (e) to work as:
	- If s.contains(e) was true, it becomes false, method returns true, s.size() decreased by 1
	- If s.contains(e) was false, it remains false, method returns false, s.size() unchanged
- This is mathematical set behaviour

#### List<E>

- Adds methods which work on items being in a position in the collection:
	- $-E$  get(i)
	- $E$  set(i,e) (returns replaced element)

– int indexOf(e)

- Defines  $ls.add(e)$  to work by adding e to end of list, returns true
- Defines  $ls$ . remove (e) to work by removing lowest indexed occurrence of e, returns false if no occurrence of e, true otherwise

# Overloaded List<E> methods

Overloading is when there are two methods of the same name in a class or interface, List<E> has two examples:

- ls.add(i,e) adds e at position i in list, following elements move up one position (different from list.add(e) as that has one argument, this has two)
- ls.remove(i) removes the element at position i in list, following elements down one position (different from the general remove method only by argument type, int, rather than Object)

# Copy constructors

Collection classes do not have a constructor which works as constructors for new arrays do, that is by creating a collection of a particular size. But they do have constructors which take another collection object as their argument and create a new collection containing that collection's elements

- ArrayList(Collection<? extends E> c)
- HashSet(Collection<? extends E> c)
- TreeSet(Collection<? extends E> c)

#### Iterator<E>

- Class Collection<E> has method Iterator<E> iterator()
- Class Iterator<E> has methods
	- E next() returns an item from the collection that hasn't been returned by a previous next() call, throws NoSuchElementException if there are no more
	- boolean hasNext() returns true if there are further items to be returned by a next() call, false otherwise
- You can't use for(int i=0; i<s.size(); i++) to go through a Set, but you can use Iterator

# For-each loop

```
for(Iterator<E> it=a.iterator(); it.hasNext(); )
 {
     E element = it.next();
 ...
 }
is a common pattern, Java (since Java 5) allows a shorthand 
  equivalent:
for(E element: coll)
\overline{\mathcal{L}} ...
 }
This works for coll of type Collection<E> or any 
  extension, and also for coll of type E[]
```
## Order of return for Iterator<E>

- When produced from an object which implements List<E>, elements are returned in their position order
- When produced from a HashSet<E> object, elements are not returned in any obvious order
- When produced from a TreeSet<E> object, elements are returned in their natural order (but see later for variation of this)

### Other Collection<E> methods

- boolean addAll(Collection<? extends E> c)
- boolean containsAll(Collection<?> c)
- boolean removeAll(Collection<?> c)
- boolean retainAll(Collection<?> c)
- Object[] toArray()
- $<$ T $>$  T $[$ ] toArray(T $[$ ] a)
- boolean isEmpty()

#### Other List<E> methods

• boolean addAll(int index,

Collection<? extends E> c)

- int lastIndexOf(Object o)
- ListIterator<E> listIterator()
- List<E> subList(int fromIndex, int toIndex)

#### SortedSet<E>

- SortedSet<E> introduces some extra methods to  $Set < F$ 
	- SortedSet<E> headSet(e) where s.headSet(e) returns the set of all elements from s less than e
	- SortedSet<E> tailSet(e) where s.tailSet(e) returns the set of all elements from s greater than or equal to e
- TreeSet<E> implements SortedSet<E>

#### HashSet<E> and TreeSet<E>

- HashSet<E> is implemented using a "hash" table", elements stored in array, "hash function" gives their position, O(1) access
- TreeSet<E> is implemented using an "ordered" binary tree", linked structure, cells have two links, follow one or other in binary search to find element, O(log N) access
- There is not time to discuss these data structures in more detail in this module
- See data structures text books and web sites

#### Comparator<T>

• Provided with Java, it is:

interface Comparator<T> { int compare(T o1, T o2) }

- If c is of type Comparator<T> and t1 and t2 are of type  $T$ , then  $c$ . compare ( $t1$ ,  $t2$ ) returns
	- A negative integer if  $t1$  less than  $t2$
	- A positive integer if  $t1$  greater than  $t2$
	- 0 if they are equal

in some ordering

# Writing your own Comparator

• You can write your own class which implements Comparator<T> for T some type, but which gives an ordering different from T's natural order, example:

```
class LengthComparer implements Comparator<String>
{
    public int compare(String str1,String str2)
    {
      return str1.length()-str2.length();
    }
}
```
This orders Strings by length rather than alphabetically

## Scrabble score Comparator

```
class Scrabble implements Comparator<String>
{
 public static final int[] scores = 
  {1,3,3,2,1,4,2,4,1,8,5,1,3,1,1,3,10,1,1,1,1,4,4,8,4,10};
 public static int score(String str) {
  String str1 = str.toUpperCase();
   int score = 0;
  for(int i=0; i<str1.length(); i++)
     score+=scores[strl.charAt(i)-'A'];
   return score;
  }
 public int compare(String str1,String str2) {
   return score(str1)-score(str2);
 }
}
```
## Finding the biggest using a Comparator

```
public static <T> T 
  biggest(Collection<T> coll, Comparator<? super T> comp)
 {
  Iterator<T> it = coll.iterator();
 T biggest = it.next();
  while(it.hasNext())
 {
      T nextItem = it.next();
       if(comp.compare(nextItem,biggest)>0)
          biggest = nextItem;
 }
  return biggest;
  }
```
You can use this to find the biggest item in a collection according to the ordering given by the Comparator argument

- If we have ArrayList<String> words
	- biggest(words,new LengthComparer()) returns the longest string from words
	- biggest(words,new Scrabble()) returns the string with the highest Scrabble score
- But rather than write our own biggest, we can use Java's method max in class Collections
	- Collections.max(words,new LengthComparer()) returns the longest string from words
	- Collections.max(words,new Scrabble()) returns the string with the highest Scrabble score
- Comparator<? super T> allows us to use e.g. a Comparator<Fruit> to find the biggest from a Basket<Banana>

# Sorting using a Comparator

- We have already seen Java's built-in methods which sort by "natural order", so if ls is of type List<E> then the method call Collections.sort(ls) will sort the list to which  $\texttt{ls}$  refers. The sorting is done "in place".
- This means the elements of 1s must have their own compareTo method, so E should be declared as <E extends Comparable<? super E>>
- As an alternative, Collections.sort(ls, comp) will sort the list to which 1s refers by the order given by a comparator referred to by comp.
- With this, E can be any type, so does not need a bound, and comp should be of type Comparator<? super E>

## Anonymous Classes

• Comparator<String> c = new Comparator<String>(){ public int compare(String str1,String str2) { return str1.length()-str2.length(); } };

is an alternative to

Comparator<String>  $c = new LengthCompare()$ 

It avoids the need to have a separate class LengthComparer

#### Constructing a TreeSet using a Comparator

- new TreeSet<Thing>() will construct a new TreeSet<Thing> object with its contents ordered by the natural order of Thing (as given by its compareTo method)
- If c is of type Comparator<? super Thing> then new TreeSet<Thing>(c) will construct a new TreeSet<Thing> object with its contents ordered by the compare method in c.
- The variant ordering will be observed in the Iterator produced from the TreeSet, and also in the way headSet etc works

### Map<K,V>

- Map<K,  $V$  is a generic interface with two type arguments
- It represents a collection of objects of type V indexed by keys of type K
- K is often but not always String
- HashMap<K, V> and TreeMap<K, V> are two classes which implement it
- TreeMap<K,V> has elements stored in order of K
- HashMap<K, V> more efficient but no ordering of elements

# Map methods

- With m of type Map<K, V>, tag of type K and item of type V:
	- $-$  m.put(tag, item) puts item into the map with key tag, returns previous item with key tag
	- $-$  m. get (tag) returns the last item put in with key tag so long as it hasn't been removed
	- $-$  m. remove (tag) removes the item with key tag
	- m.keySet() returns an object of type Set<K> giving all the keys of items in the map
	- m.values() return an object of type Collection<V> giving all the items in the map

# Map uses

- A collection whose elements are indexed by an identifier (key) rather than a position
- Unlike lists, adding or deleting an item does not change the index of other items
- Could be used as a simple database K is student no., NI no., car reg, V is class representing students, citizens, cars
- Or anywhere else where we have data as a collection of pairs, with one part of the pair not duplicated in other pairs e.g. count of number of occurrences of each word in a document, K is String for word, V is Integer for the count

## SubLists

- If str is of type String then str.substring(from,to) is a String of the characters in  $str$  starting at position from up to but not including position to
- Similarly, if a is of type List<E> (so ArrayList<E> or LinkedList<E>) then a.subList(from,to) is a List<E> of the elements in a starting at position from up to but not including position to
- Example, a is  $[10, 20, 30, 40, 50, 60, 70]$ , so b=a.subList(2,5) sets b to [30,40,50]

## Views

- A view of a collection is a collection which shares (some of) the data of the collection
- Changing the view changes the collection, and vice-versa
- b=a.subList( $p1, p2$ ) creates a view of a
- If s if of type TreeSet<E> and e is of type E, then s.headSet(e) and s.tailSet(e) create views of s
- b=Collections.unmodifiableList(a) creates a view of a

#### SubLists are views

- Example, a is  $[10, 20, 30, 40, 50, 60, 70]$ , so  $b=a$ . subList(2,5) sets b to [30,40,50]
- This means **b**. add (1,35) changes **b** to [30,35,40,50] and changes a to [10,20,30,35,40,50,60,70]
- After this  $a$ .  $add(4, 45)$  changes a to [10,20,30,35,40,45,50,60,70] and changes b to [30,35,40,45,50]

## Unmodifiable views

- b=Collections.unmodifiableList(a) creates a view of a
- If you attempt to call any method on **b** which changes it, e.g. add or remove, you will get an UnsupportedOperationException
- This is useful if you want another part of a program to access your data but not to change it
- But if a call on a changes a, b will get changed in the same way

# Java's Collections Framework

- Consists of interfaces, implementations and algorithms
- Interfaces specify an Abstract Data Type, and are arranged in a hierarchy (an interface may specialise another interface)
- Implementations use data structures to provide working code - different implementations have different benefits
- Some algorithms, e.g. sort, provided as static methods
- There are various extra interfaces to aid writing generalised code

# Algorithms and Data Structures

- Seeing how algorithms and data structures translate to code helps develop your coding ability
- It give you and understanding of the basic techniques of algorithm development, and efficiency issues
- It shows how careful attention to the application and implementation divide gives well structured programs
- In practice, however, you wouldn't need to write your own code for the simple algorithms and data structures presented here - you would use library code

## Code Re-use

- Code re-use means seeing if there is an existing class which provides what you want (not "cut and paste")
- An interface with carefully chosen and well specified methods makes code open for re-use
- Using interface types which have just the necessary methods is one way of generalising code, so it can be re-used in a variety of situations
- Considering how aspects of the code could be provided as parameters rather than fixed is another way of generalising

## Java™'s APIs

- API "Application Programming Interface"
- The formal name for a "code library"
- Provided to give code for common operations, and for interaction with databases, graphics, web etc
- Once you understand the basics of OOP, a lot of programming is knowing what and how to use from the API
- Oracle's Java<sup>™</sup> APIs may be supplemented by APIs from other suppliers
- You may define and implement your own APIs